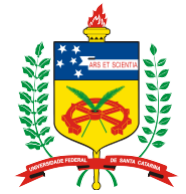

21/03, A e B,  $\frac{1}{X}$ 

## **UNIVERSIDADE FEDERAL DE SANTA CATARINA CENTRO DE CIÊNCIAS AGRÁRIAS**

**DEPARTAMENTO DE ENGENHARIA RURAL**

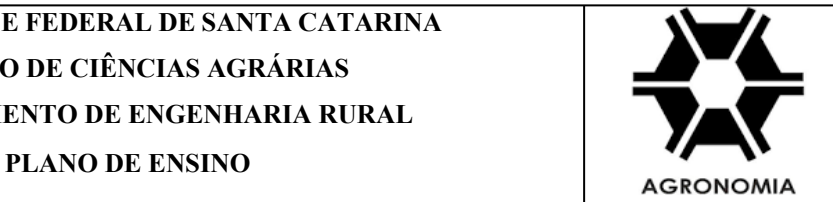

## **SEMESTRE 2024/1 DISCIPLINA CÓDIGO NOME DA DISCIPLINA N**<sup>o</sup> DE HORAS AULAS  $\begin{bmatrix} 1 & 1 \end{bmatrix}$ **SEMANAIS TEÓRICOS PRÁTICOS TOTAL DE HORAS-AULA SEMESTRAIS ENR5204 Topografia e Georreferenciamento** 2 2 72 **I. HORÁRIO TURMAS TEÓRICAS TURMAS PRÁTICAS 03501A: 509102/AGR104 03501B: 509102/AGR104 03501A: 513302/AGR105**; **03501B: 610102/AGR103. II. PROFESSOR(ES) MINISTRANTE(S):** Paulo César Poliseli **III. PRÉ-REQUISITO(S): CÓDIGO NOME DA DISCIPLINA** MTM3180 Pré-Cálculo. **IV. CURSO(S) PARA O(S) QUAL(IS) A DISCIPLINA É OFERECIDA** Curso de Agronomia **V. EMENTA** Objetivos, limites e divisão da topografia. Sistemas de Referência. Projeções Cartográficas. Métodos e Medidas de Posicionamento Geodésico. Planimetria. Altimetria. Equipamentos topográficos. Desenho Topográfico. Introdução e conceitos da Topografia aplicada ao<br>Georreferenciamento. Normas técnicas aplicadas ao Georreferenciamento. Coleta de dados e Levantament convencionais e por GNSS. Tratamento de dados: Ajustamentos Estatísticos. Elaboração de peças técnicas. Relatório técnico. Monografia do marco geodésico. **VI. OBJETIVOS** Apresentação de equipamentos, métodos e processos empregados nos levantamentos topográficos, enfocando a aplicabilidade nas ciências agrárias e ambientais. **VII. METODOLOGIA DE ENSINO.** Aulas teóricas expositivas, práticas de campo, trabalhos em grupo, exercícios e leituras complementares. **VIII. METODOLOGIA DE AVALIAÇÃO** O aluno (a) estará aprovado (a) na disciplina, se tiver frequência de, no mínimo, 75% das aulas ministradas e se obtiver média semestral igual ou superior a seis. É muito importante a leitura da Resolução Nº 17/CUn/97, de 30 de setembro de 1997, que dispõe sobre o Regulamento dos Cursos de Graduação da UFSC. Especial atenção para: a) O Capítulo III, Seção V – Do Trancamento de Matrícula; b) Capítulo IV, Seção I – Do Rendimento Escolar e; c) Capítulo IV, Seção II – Do Tratamento Especial em Regime Domiciliar. O rendimento escolar será verificado através da realização de: 2 (duas) provas escritas, 1 (uma) prova prática individual e 2 (dois) trabalhos práticos em grupo. Composição da média semestral (média ponderada): 2 (duas) provas escritas (peso 4 cada prova); 1 (uma) prova prática individual (peso 1); 1 trabalho prático em grupo - Planimetria (peso 2) e; 1 trabalho prático em grupo - Altimetria (peso 1). Conforme o parágrafo 2º do artigo 70 da Resolução n° 017/CUn/97, como trata-se de disciplina de caráter prático, não haverá prova de recuperação (prova final). **IX. CRONOGRAMA DAS AULAS (TEÓRICAS E PRÁTICAS) E CONTEÚDO PROGRAMÁTICO** Data/turma/ Aula Aula período Teórica Prática Aula Aula Nº da Semana Conteúdo Programático 14/03, A e B,  $\frac{14}{X}$  $\begin{array}{c|c|c|c|c} \n\sqrt{03} & A & B, \quad X & 01 & \text{Apresentação da disciplina - Histórico e importância da topografia - Leituracomplementar: cuidados com os equipamentos topográficos.$ complementar: cuidados com os equipamentos topográficos.  $14/03$ , A, tarde. X 01 Aula prática: Teodolito eletrônico - Conhecendo o instrumento, cuidados no manuseio, instalação, nivelamento e leituras angulares (direta, inversa, séries de repetição, ré, vante e irradiado). 15/03, B, manhã. X 01 Aula prática: Teodolito eletrônico - Conhecendo o instrumento, cuidados no manuseio, instalação, nivelamento e leituras angulares (direta, inversa, séries de repetição, ré, vante e irradiado).

manhã.  $X = \begin{vmatrix} 0.91 & 0 & 0 \\ 0.91 & 0 & 0 \\ 0.91 & 0 & 0 \\ 0.91 & 0 & 0 \\ 0 & 0 & 0 & 0 \end{vmatrix}$  Sistemas de coordenadas – Diferentes nortes.

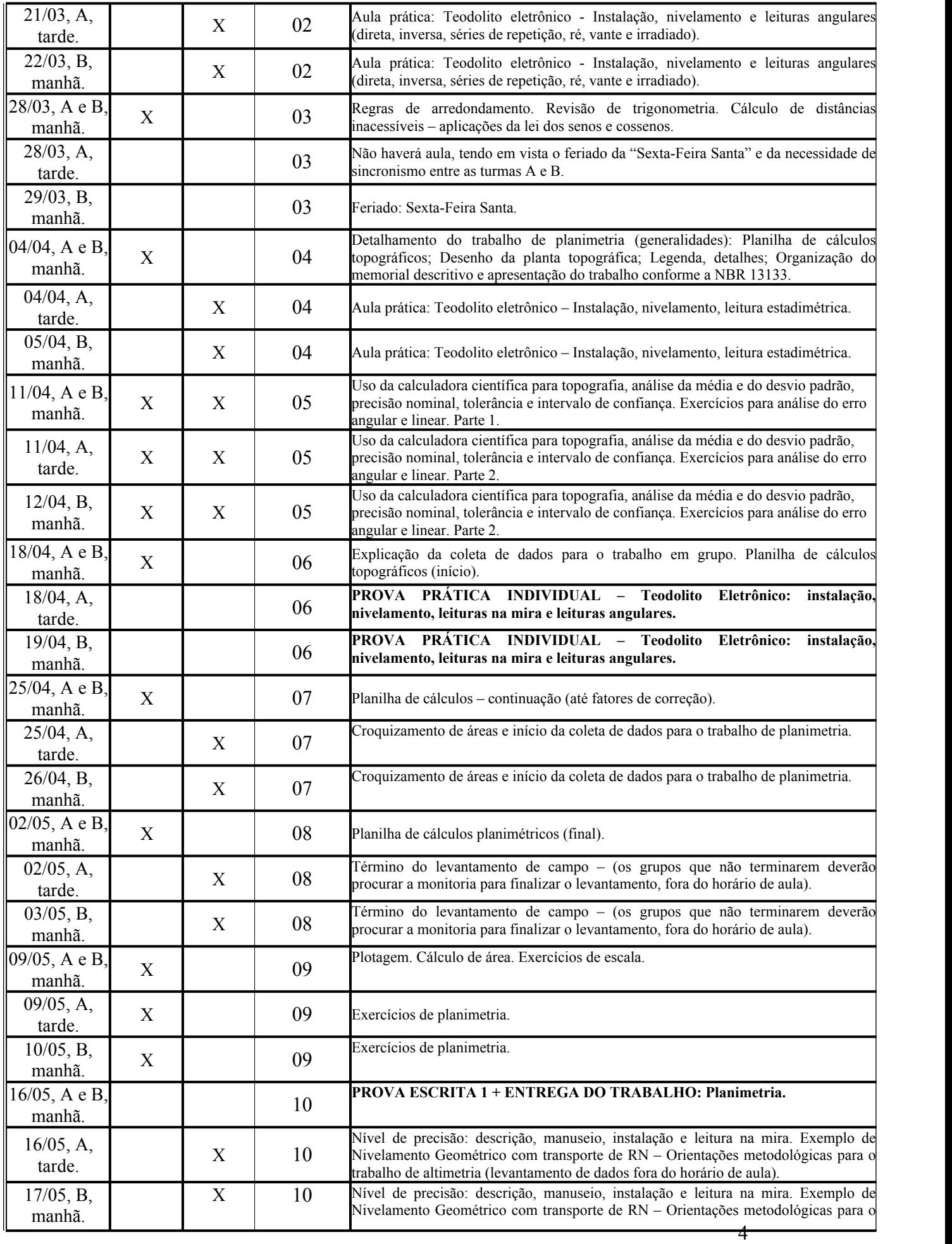

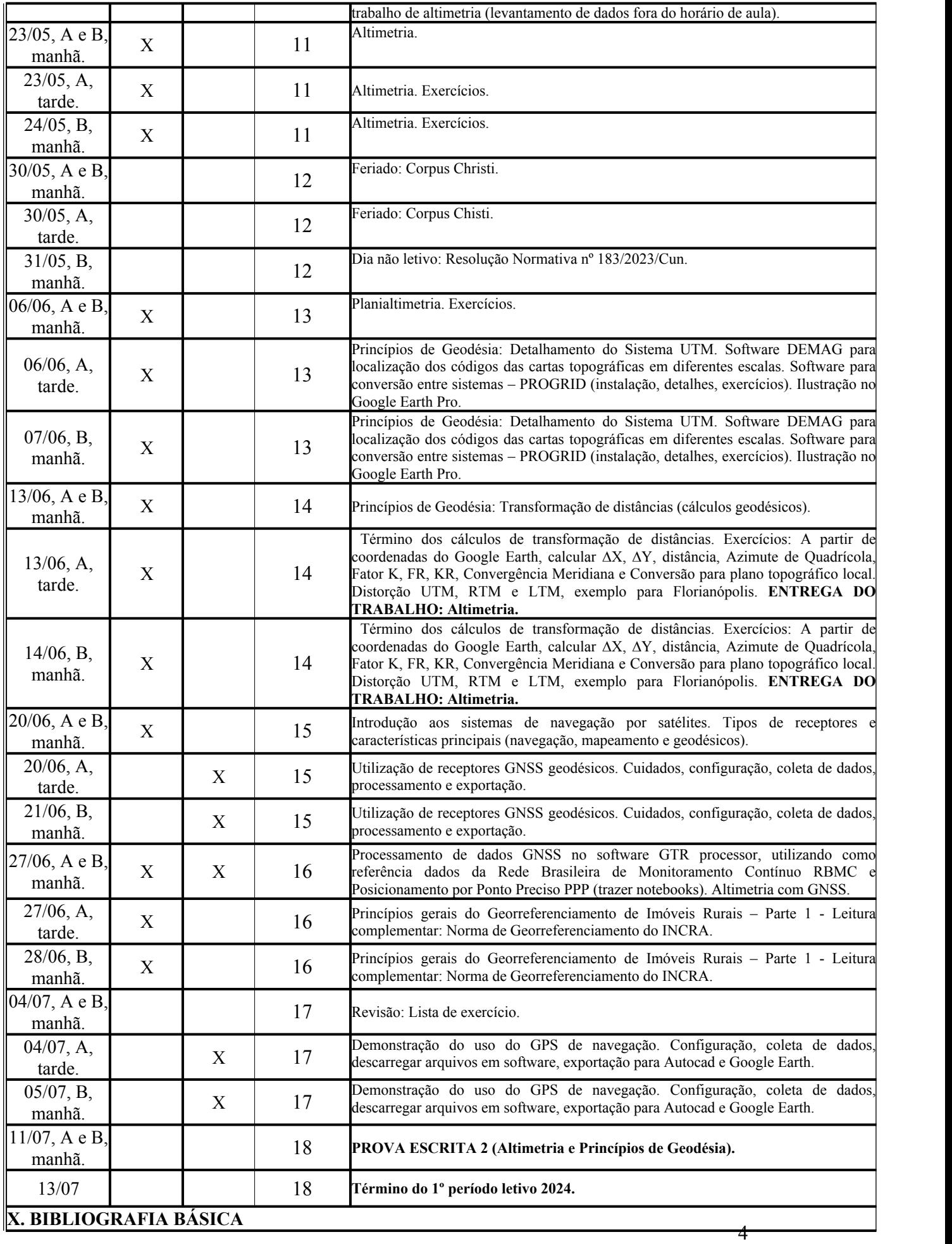

ASSOCIAÇÃO BRASILEIRA DE NORMAS TÉCNICAS (ABNT). **NBR 13133: Execução de levantamento topográfico – Segunda Edição**. Rio de Janeiro, 2021. 65 p. Disponível em: [https://bases.bu.ufsc.br/abnt/.](https://bases.bu.ufsc.br/abnt/) Acessado em 28/05/2023.

ASSOCIAÇÃO BRASILEIRA DE NORMAS TÉCNICAS (ABNT). **NBR 10068: Folha de desenho – leiaute e dimensões**. Rio de Janeiro, 1987. 6 p. Disponível em: <https://bases.bu.ufsc.br/abnt/>. Acessado em 22/11/2022.

ASSOCIAÇÃO BRASILEIRA DE NORMAS TÉCNICAS (ABNT). **NBR 10582: Conteúdo da folha para desenho técnico**. Rio de Janeiro, 1988. 5 p. Disponível em: <https://bases.bu.ufsc.br/abnt/>. Acessado em 22/11/2022.

ASSOCIAÇÃO BRASILEIRA DE NORMAS TÉCNICAS (ABNT). **NBR 14166: Rede de referência cadastral**. Rio de Janeiro, 1994. 35 p. Disponível em: [https://bases.bu.ufsc.br/abnt/.](https://bases.bu.ufsc.br/abnt/) Acessado em 22/11/2022.

ASSOCIAÇÃO BRASILEIRA DE NORMAS TÉCNICAS (ABNT). **NBR 8196: Emprego de escalas em desenho técnico**. Rio de Janeiro, 1983. Disponível em: <https://bases.bu.ufsc.br/abnt/>. Acessado em 22/11/2022.

BORGES, A. C. **Topografia aplicada à engenharia civil**. 2. ed., rev. e ampl. São Paulo: Edgard Blucher, 1977 – (reimpressão 1997). (Número de chamada: 528.425 B732t/13 exemplares)

COMASTRI, J. A. & TULER, J. C.. **Topografia: altimetria**. 3. ed. Viçosa: Ed. UFV, 1998. 200 p. (Número de chamada: 528.425 C728t 3.ed./6 exemplares)

GARCIA, G. J. & PIEDADE, G. R. **Topografia aplicada às ciências agrárias**. 5. ed. São Paulo, Nobel, 1989. 256 p. (Número de chamada: 528.425 G216t/4 exemplares).

INSTITUTO NACIONAL DE COLONIZAÇÃO E REFORMA AGRÁRIA (INCRA). **Manual técnico para georreferenciamento de imóveis rurais**. 2022. Disponível em: [https://sigef.incra.gov.br/static/documentos/manual\\_geo\\_imoveis.pdf.](https://sigef.incra.gov.br/static/documentos/manual_geo_imoveis.pdf) Acessado em 22/11/2022.

McCORMAC, J. **Topografia**. 5. ed. Rio de Janeiro: LTC, 2007. 391p. (Número de chamada: 528.425 M131t 5.ed./12 exemplares)

VEIGA, L. A.K.; ZANETTI, M. A. Z. & FAGGION, P. L. **Fundamentos de topografia**. 2012. 274 p. Disponível em: [http://www.cartografica.ufpr.br/docs/topo2/apos\\_topo.pdf](http://www.cartografica.ufpr.br/docs/topo2/apos_topo.pdf). Acessado em 22/11/2022.

## **XI. BIBLIOGRAFIA COMPLEMENTAR**

CINTRA, J. P., 1993, **Automação da topografia: do campo ao projeto**. 120 p. Tese (Livre Docente) - Escola Politécnica da Universidade de São Paulo, São Paulo-SP.

C0MASTRI, J. A. & GRIPP JR. J. **Topografia aplicada: Medição, divisão e demarcação**. Viçosa: UFV, 1998.

DALMOLIN, Q. **Ajustamento por mínimos quadrados**. 2ª Ed. Curitiba, PR. 2004. 175 p.

ESPARTEL, L. **Curso de Topografia**. 9 ed. Rio de Janeiro, Globo, 1987.

GEMAEL, C. **Introdução ao ajustamento de observações: aplicações geodésicas**. Universidade Federal do Paraná. Curitiba, 1994. 319 p.

LOCH, C. & CORDINI, J. **Topografia contemporânea: planimetria**. 3. ed. Florianópolis, Editora da UFSC. 2007. 321 p.

SILVA, A. G. O.; AZEVEDO, V. W. B. & SEIXAS, A. **Métodos de levantamentos planimétricos para o georreferenciamento de imóveis rurais**. In.: Anais I Simpósio de Geotecnologias no Pantanal, Campo Grande, 11-15, EMBRAPA Informática Agropecuária. 2006. Disponível<br>em: http://mtc-m16b sid inne br/col/sid inne br/mtc-m17@80/2006/12.12.13.39/doc/p111.pd

**XII. SITES**

**<http://sites.florianopolis.ifsc.edu.br/agrimensura/>**

**<http://www.topografia.com.br/>**

**<http://mundogeo.com/>**

**<https://www.amiranet.com.br/>**